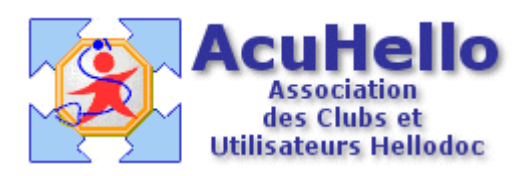

## **Formulaire : Test de l'Horloge**

## **1 - LE FORMULAIRE**

Le formulaire permettant de tester rapidement la dépendance au tabac est accesible depuis la fenêtre des formulaires sous le nom « Test de l'horloge».

Son utilisation est explicite.

## **2 - TELECHARGEMENT**

Pour télécharger le fichier, cliquer sur le lien « Test de [l'Horloge](http://www.acuhello.org/telechargement/horloge.zip) ».

## **3 - INSTALLATION**

Décompresser le fichier et l'extraire dans « HelloDOC/VOTRE\_CABINET/Form ».

Christian HUMBERT - 21 juin 2007